## Heart Frame For Photoshop Free Download [REPACK]

Installing Adobe Photoshop is relatively easy and can be done in a few simple steps. First, go to Adobe's website and select the version of Photoshop that you want to install. Once you have the download, open the file and follow the on-screen instructions. Once the installation is complete, you need to crack Adobe Photoshop. To do this, you need to download a crack for the version of Photoshop you want to use. Once you have the crack, open the file and follow the instructions on how to patch the software. After the patching process is complete, the software is cracked and ready to use.

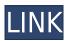

I'm wondering if any of you have given much thought to Adobe's new "Develop Module," which has been slowly rolling out in Photoshop and Photoshop Elements in recent versions? This feature is an artificial intelligence component of the Adobe's cloud-based backup and recovery system. I started to consider this feature when I first heard of it, and now I know it's coming with Lightroom 5.4.

I like the idea of an AI backup component and have been a long-time user of Time Machine for this purpose. However, I am not thrilled with the Development Module. I'm going to have to place Photoshop in a virtual machine so it can run without any problem. This is not an elegant solution when compared to Time Machine, and the Future Time Machine.

I have been using Lightroom 4 for some time to manage and process digital images and videos. Recently I had upgraded to the latest version of Lightroom 5.3. While the application is fast and efficient, I wasn't too happy with a few features.

I had been a fan of Adobe's customizable printing using Lightroom. It brought a lot of new features to my workflow. However, this feature is no longer available in Lightroom 5. It turned out that the most efficient method for creating prints was to use the Preflight Phase in Photoshop.

Adobe heavy-handedly shipped the Export Presets for processing photos in Photoshop. To be fair, I don't consider these presets to be any different than the preset extensions for other applications. Why should Lightroom be different than the rest?

## Download free Adobe Photoshop CC 2018 Version 19Activation Code X64 2022

We have three kinds of color transformation tools: Black and white, RGB, and Grayscale. These basic processes are what developers will use to bring color to a scene. But we've also developed numerous more sophisticated tools that allow you to modify color, light and dark, saturation, highlights, midtones, shadows, and more. For example, some people might get inspired by one of these tools and want to repeat that effect on their project. A feature often referred to as a **duplicate layer** allows you to make copies of a layer, modify the color, and apply the results where you wish.

Mesh tools in Photoshop offer a faster way to create sophisticated 3D effects. (We still need a 3D tool beyond Photoshop.) The feature allows you to create 3D objects similar to 3D modeling or animation from a simple 2D path like the one you made on the canvas.

A smart object is a Photoshop file that sometimes requires interaction from you to render into a linked, additional layer in the destination document. Smart objects are similar to layers in other layers programs. Inside the Photoshop file, there is a connection to the old Photoshop file where the image was originally saved. This makes it easy to navigate the layers of the image without having to work with the new file's structure directly.

While we have many known and designated functions, Photoshop has numerous capabilities beyond traditional file manipulation. It's able to alter color, light and dark, saturation, highlights, and shadows, and those types of adjustments produce up to 100 more possible settings.

e3d0a04c9c

## Adobe Photoshop CC 2018 Version 19 Download free With Activation Code 2022

Photoshop is a versatile industry leader for designers and multimedia creators. The release of Photoshop CC 2016 is a revelation for users because it allows you to edit and create pictures in a browser without leaving Photoshop. However, to work in the browser, you need the browser plug-in for Photoshop CC.

So, the good news is that Adobe has released Photoshop CC 2016 plug-in for the latest versions of the most popular browsers such as Chrome, Firefox, Safari, Internet Explorer and Edge. You can easily download the browser plug-in from the Adobe download store. The way people work and create today is drastically different from what they used to work on a few years ago. This is mainly because of the changing trends, trends for smartphones, tablets, computing, and the internet. Therefore, users no longer just rely on single tools to create their works of art. It is imperative that a working platform is available to all to operate on all devices with multiple tools. Adobe Photoshop 2016 CC is designed with the four following eye-catching features to make users' digital lives simple. A redesigned user interface with an easy-to-use tab bar provides a fresh new starting point for all users. The interface is more flexible, and the versatile workspace gives you the functionality you need. If you love the UI look and feel, you can save your work as a preset; creating a template, and edit easily in other programs later with this flexible Persona. If you are a designer, you can visually edit an image over a web page in real-time, simply by dragging and dropping, without having to open the file on your desktop. You can drag and drop for a quick update to latest edits.

halftone brush photoshop free download photoshop karizma album background free download photoshop keyboard shortcuts pdf free download photoshop free download use photoshop free download utorrent photoshop free download unblocked photoshop free download 9.0 full version photoshop oil paint filter free download photoshop book in gujarati pdf free download adobe photoshop book pdf free download in gujarati

Adobe Spark Premium is a web-based image-editing experience that offers a simple, streamlined workflow. The app supports a 5x speed up workflow, so you can output results faster. It also allows you to add design elements such as panoramas, text, and filters to your images, making it a better solution if you're looking to quickly showcase an image. Photoshop Elements offers a streamlined experience for casual editing, and it'll do the trick for simple edits. If you're a beginner with Photoshop, the free camera RAW tool is more than capable. There are plenty of useful features, including resizing, painting, color correction and exposure correction, making it a good option to get acquainted with the photo editing basics. Thanks to the combination of expertise and technology, users get great-looking images with really detailed, unique edits in a flash. The software has everything you need to quickly crop, color correct, resize and straighten photos. Enhance photos with 16 paintbrushes, 4 brushes, 4 treatment palettes, collections and 15-layer masks. For the most part, some of Photoshop's functionality is used by Apple users. For example, it's been used for many years for graphic designers to create websites. Guess which company developed this software. There are two ways to submit a change:

- 1. If you do not yet have a form, you can fill out a form directly in Photoshop.
- 2. If you have a form, you can also update using "Synchronized Assets".

Photoshop once offered the photo black-and-white filter, but now it's more powerful. Adobe has included a completely new method of converting any image, even RGB8, to a grayscale image, and they've done the same to the color conversion filters. When you color-correct an image, you can now go beyond the simple cyan/magenta/yellow/black adjustment filter files as well. Cell shading comes to Photoshop now. It works with real-time lighting and shadows, as well as with the evedropper tool. There are also new features for lighting, eyes, and new brush tools in the spotlight. Creating reusable assets has always been tricky with Photoshop. It's hard to remember which assets belong to which project. You can't remember where you put a color swatch. You can't easily find out about your assets on the web. There are users who have mulliple sources of reusable assets, or who use multiple different versions of the same template with different layouts. The new Asset Library solves all of these problems by combining all of your asset files into one asset container. You can easily find your assets, and you can easily use the same assets between different projects. With Illustrator, Adobe wanted to make it easier to create vector paths, objects, and images. They wanted to make it possible to create new art creation features from scratch that create vector paths, and to make it easier to edit geometric lines that are created from paths. With the new Artboards feature, you can create artboards that contain an unlimited number of artboards, movable layers, guides and text boxes. Seamless multipage artwork is built into the same interface as Adobe Fractals. This makes it easier to work on two or more elements simultaneously.

https://soundcloud.com/tragilexroe1985/cubase-553-dongle-emulator-download https://soundcloud.com/rerenmbatjax/toy-story-2-pc-game-crack-downloads https://soundcloud.com/bakshiczarnei/sleeping-dogs-pc-torrent-download https://soundcloud.com/jinousboudetu/meet-n-fuck-games-premium-account-added-by-users https://soundcloud.com/hachikwaioni/one-click-root-keygen-crack https://soundcloud.com/hachikwaioni/one-click-root-keygen-crack https://soundcloud.com/andreyko4vng/igo-primo-24-9613-complete https://soundcloud.com/neuswizbucklan1978/opel-tech2-usb-software-download-deutsch https://soundcloud.com/klimedagpep1981/adobe-premiere-pro-cc-2018-v120169-x64-patch-march-up dated

https://soundcloud.com/nutseamela1978/clave-de-registro-de-easy-file-undelete-gratisrar https://soundcloud.com/adasatalopo/free-download-vanavil-tamil-software-60-full

Photoshop's layers can be moved, copied, and pasted, and you can even copy through a group, which makes it easy to move elements with different composition and display attributes. You can easily merge images and graphics in a single layer. You can also define masks that protect areas during editing, and these can be used to add additional content. Photoshop also has various filters and pen tools that enable you to achieve amazing results with color, grayscale, or black-and-white editing. Another significant tool that makes Photoshop a unique graphics editing software is smart objects, which are digital replicas of physical items in your scene. Adobe Photoshop also enables you to paste layer contents into a blank layer and vice versa. The Paste Layer option is found in the bottom-right corner of the Edit menu, and it allows you to place an existing layer into an empty layer, which I find is quite useful for recycling images quickly. In addition, the traditional

crop feature is available in Photoshop, which is considered as one of the most powerful crop tools available. With its extensive editing options, the Crop tool lets you select and crop images in a simple and effective manner. We all love to have fun with templates, textures, and frame styles in Photoshop, and you can still do this with either the Layer Styles or the Layer Contents panel, which you can access when you select a layer. The Layer Styles panel allows you to redefine the appearance of your layers, while the Layer Contents panel allows you to incorporate images, text, and layers into your work.

Photoshop is, in part, a collection of image editing tools that worked together to be a "one stop shop" for Photoshop users. They saw that the many image editing tasks could be done more efficiently with all the tools integrated into one interface. Since then, Photoshop has been an accepted standard in the image editing world, and the standard is always evolving, so Photoshop has had to be enhanced and changed a number of times. Since Photoshop is been used by many, they have been able to make changes that work for them. Whatever you do with PhotoShop, whatever type of effects you use, are going to be the same large lots of options and features. In Photo & Design, users can use Image Adjust to polish their images using little-known effects that can really help with the fine tuning of a picture. The smoothness of the Adjustments panel is controlled by preferences, such that this panel is always available for easy access during the editing process. The panel includes Color Balance, Brightness/Contrast, Exposure, Red/Blue, and Gamma. All these adjustments are easy to apply, and can be used to edit, retouch, and touch up images. For creating a realistic looking high-quality drawing or design, two new features of Adobe Photoshop are introduced in Photo & Design, namely, Quick Mask and Shape Layers. Delay Mask is a new feature of Content Aware Fill, which stops the tool from filling every tiny imperfection in a layer. In addition to all these for making great images, in a series of captivating tutorials, you can learn the basics, the advanced features, and even the advanced techniques of Photoshop, Adobe Photoshop Elements, or Photoshop CC.